# **History**

Diese Datei informiert Sie über Änderungen/Verbesserungen und korrigierte Programmfehler. Am 6.7.93 wurde die Datei gekürzt, da sonst das Programm nicht mehr auf eine 720KB Diskette paßt.

# 05.01.93/Version 5.0

- Die Umsatzsteueränderung von 7% auf 7,5% war natürlich falsch. Wieder korrigiert.
- Die Quartalsfunktion für die Umsatzsteuer funktioniert jetzt auch mit den neuen Steuerschlüsseln. Fehler trat bei der Version vom 20.12. + 21.12. auf.
- Die Datei *COMMDLG.DLL* sollte unter *Windows 3.1* aus dem Fibu-Verzeichnis gelöscht werden.

# 06.01.93/Version 5.0

- Beim Journal werden jetzt noch zwei zusätzliche Kontrollzeilen angezeigt. Die Summen berücksichtigen nicht Debitoren und Kreditoren, sondern nur die Sachkonten. Für neue Buchungen mit den Sammelkonten müssen die Kontrollzeilen stimmen. Bei älteren Buchungssätzen ohne entsprechende Zusatzbuchung auf Sammelkonten für Kreditoren und Debitoren stimmen die Zeilen nicht!
- Bei den Dialogfenstern für *Kontoauszüge* und *Umsatzsteuervoranmeldung* wurde ein Druckersymbol eingefügt, welches anzeigt, daß diese Funktion direkt druckt.

## 08.01.93/Version 5.0

- Die Installation unter Windows 3.0 funktionierte nicht, da beim Anlegen der Sinnbilder kein Arbeitsverzeichnis wie unter Windows 3.1 angegeben werden kann. Außerdem bereitete unter Windows 3.0 das Fehlen der Datei VER.DLL, welche nur für die Installation benötigt wird, manchmal Schwierigkeiten.

## 12.01.93/Version 5.0

- Die Verprobungstoleranz beträgt jetzt 1,- DM bei der USt, statt 0,10 DM.
- Verbessertes Maskenhandling beim Stapelbuchen
- Kontrollzeilen beim Journal und bei Primanota

## 22.01.93/Version 5.0

- Die Zwischensumme bei der Passivseite der Bilanz erscheint jetzt korrekt. Zuvor wurde versehentlich nur 0,00 angezeigt.
- Das Ausdrucken der Kontoblätter wurde beschleunigt.
- Der Saldo kann bei Kontoauszüge nicht mehr einzeln vorgetragen werden. Dieser wird direkt vom Programm berechnet (Zeile Saldovortrag).

## 24.01.93/Version 5.0

- Die Musterdateien, die beim Anlegen eines neuen Mandanten verwendet werden, liegen jetzt in eigenen Unterverzeichnissen (SKR03.FFW, SKR04.FFW, SKR81.FFW und EKR-A.FFW).
- Die Dateien für Österreich (EKR-A) werden bei der Version Berlin mitausgeliefert.
- Die Datei FIBU.EXE trägt jetzt eine interne Versionsnummer für VER.DLL.
- Beim Journal und bei den Kontoauszügen wird bereits die interne Buchungsnummer angezeigt. Die Ausgabe erfolgt noch nach Buchungsdatum. Dies wird sich in späteren Version ändern.

## 29.01.93/Version 5.0

- Die Jahresabschlußfunktion in der *Version Berlin* ist jetzt in der Lage komplette Kontenklassen per

Eröffnungsbuchung in das nächste Buchungsjahr zu übernehmen. Die Auswahl einzelner Konten aus einem Listenfenster funktioniert leider noch nicht.

- Während des Buchens wird jetzt ein zusätzliches Fenster mit dem Sachkontenrahmen zur Entlastung des Gedächtnis angezeigt. Leider funktioniert der Drag & Drop-Mechanismus von Liste zur Buchungsmaske noch nicht stabil und wurde deshalb gesperrt.
- Die Datei BWCC.DLL wurde um die Bitmaps der Schaltflächen bereinigt. Die Bitmaps wurden in der Datei FIBU.EXE untergebracht. Damit kann die Datei BWCC.DLL aus dem Fibu-Verzeichnis entfernt werden, falls bereits eine Kopie im Verzeichnis WINDOWS\SYSTEM existiert.
- Der Kontenrahmen SKR03 wurde an die neusten Unterlagen (Stand 1/93) der DATEV angepaßt. Diese Änderungen wirken sich auch auf die Steuerschlüsseldatei sowie die Auswertungsdateien zur Einnahmenüberschußrechnung aus. Die Kontenrahmen SKR04 und SKR81 sind leider noch nicht auf dem neusten Stand, da die Unterlagen für 1993 noch nicht vorliegen
- Das Formular zur USt-VA hat sich geändert. Die Datei UST.PRN wurde entsprechend angepaßt. **Achtung:** Andere Bundesländer können ein anderes Layout haben. Als Vorlage wurde das Formular für Baden-Württemberg verwendet. Je nach Drucker sind zudem noch Abweichungen in der Positionierung zu erwarten. Der Test wurde mit einem HP Laserjet IV durchgeführt.

## 01.02.93/Version 5.0

- Die Pfeiltasten funktionieren jetzt innerhalb der Buchungsmaske, genauso geht jetzt wieder Shift-**TAB** 

## 02.02.93/Version 5.0

- Die Datumseingabe ist jetzt wesentlich fehlertoleranter und erlaubt einige Abkürzungen: Beispiel: Systemdatum =  $03.02.93$ 

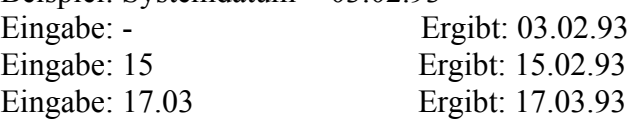

## 04.02.93/Version 5.0

- Neue Exportfunktionen für Journal, Kontoauszug, Konten, Steuerschlüssel. Die Exportfunktionen für Bilanz, GuV sowie Einnahmenüberschußrechnung fehlen noch.

## 07.02.93/Version 5.0

- Die restlichen Funktionen (Bilanz, GuV, EüR) können jetzt auch exportiert werden.
- Die Hilfedatei wurde um einige fehlende Querverweise bereinigt und ergänzt.
- Große Beträge können jetzt problemlos verbucht werden. Die interne Rechnung war schon immer korrekt, nur die Ausgabe machte Schwierigkeiten, da ursprünglich maximal 10 Zeichen (inkl. Komma und Nachkommastellen) vorgesehen waren. Jetzt können Beträge bis zu 14 Stellen, d.h. 99.999.999.999 oder -9.999.999.999 korrekt ausgedruckt werden. Bei der Anzeige der Summen+Salden kann es allerdings immer noch zu Überschneidungen der Spalten bei VGA-Auflösung (640x480) kommen.
- In der FIBU.INI existiert bereits ein Eintrag für einen Datenpfad. Dies als erster vorbereitender Schritt in Richtung Netzwerkfähigkeit. Das Programm läuft bereits problemlos im Netz (getestet mit Windows für Workgroups). Allerdings ist eine disziplinierte Arbeitsweise noch erforderlich. D.h. das gleichzeitige Buchen an zwei Arbeitsplätzen funktioniert noch nicht. Dies wird erst in einer richtigen Netzwerkversion gehen.

09.02.93/Version 5.0

- Bei der Stellenerweiterung der Fließkommazahlen auf insgesamt 14 Positionen hat sich beim Ausdrucken der Bilanz leider ein Fehler bemerkbar gemacht, der vorher nicht auftrat. Hiermit wieder korrigiert.

16.02.93/Version 5.0

- Bei der internen Buchungsnummer konnte es bei der ersten Buchung zu Fehlern kommen, so daß mit einer willkürlichen Nummer gestartet wurde.
- Drei neue Buttons wurden eingeführt: *Druckerschriftart*, *Primanota* (*Berlin*) und *Periode*. Letzterer ist noch ohne Funktion.
- Bei der Exportfunktion des Journals und des Kontoauszugs werden jetzt die Buchungstexte komplett exportiert und nicht mehr formatiert und damit abgeschnitten.
- Der Menüpunkt *Datei | Druckereinstellung* heißt jetzt *Datei | Druckereinrichtung* und beinhaltet den Windows Standarddialog. Die Einstellungen sind allerdings noch **nicht aktiv**.

# 20.02.93/Version 5.0

- Die Eingabe des Mandantenkürzels führte oft zu Fehlern, da unsinnige Eingabe wie "J.L." möglich waren.
- Die Balkenfarbe kann jetzt über den Eintrag *Farbe* in der Datei *FIBU.INI* verstellt werden. Für Weiß lautet der Eintrag 255,255,255.
- *Fibu für Windows* merkt sich die Fenstergröße beim Beenden des Programms. Dies funktioniert auch für verkleinerte und vergrößerte Fenster!
- SKR04 (Stand 1/93) eingearbeitet. Verbindung zu den Auswertungsdateien für Bilanz, GuV und USt-VA hergestellt. Für den SKR04 existiert keine Einnahmenüberschußrechnung! Der SKR04 wird in der Regel nur von GmbH's verwendet, welche zur Bilanzierung verpflichtet sind. Eine Einnahmenüberschußrechnung ist somit per definition nicht möglich (auch wenn dies manche Kunden nicht glauben wollen).
- Der Eintrag *[Pfade] Daten=* in der *FIBU.INI* funktioniert jetzt (s. 07.02.93). Allerdings muß der Pfad auch existieren, ansonsten hagelt es jede Menge Fehler.
- Die Anzahl der Konten, welche beim Buchen im Extrafenster angezeigt wird, hängt nicht mehr vom Eintrag in der *FIBU.INI* ab. Es werden allerdings maximal 1000 Konten angezeigt.
- Seit 01.02.93 stürzte die Fibu unter Windows 3.0 beim Buchen ab, da eine Subclassing-Funktion ohne dazugehörige Export-Funktion verwendet wurde. Jetzt läuft das Programm auch wieder unter Windows 3.0.

# 01.03.93/Version 5.0

- Ausgabeformatfehler bei der Primanota korrigiert.

# 04.05.93/Version 5.0a

- Mandanten können wieder korrekt geändert werden.
- Beim Kontoauszug erschien auf vielen Druckern die Spalte Saldo nicht, da der Buchungstext zu breit ausgegeben wurde. Statt max. 50 Zeichen werden jetzt wieder nur 30 Zeichen für den Buchungstext ausgedruckt, damit erscheint auch die Saldo-Spalte.
- Wurde in der Version Berlin die erste Buchung als Stapelbuchung gebucht, so konnte eine willkürliche Startnummer erscheinen.

# 21.05.93/Version 5.0a

- Die Steuerschlüssel werden beim Journal wieder mit angezeigt.
- Die Liste der Steuerschlüssel wird auch bei "beschädigter" Datenstruktur mit entsprechenden

Fehlermeldungen ausgegeben.

- Eine leere Datumseingabe, z.B. beim Journal hat eine Fehlermeldung erzeugt anstatt der automatischen Vorgabe des Tagesdatums.

01.08.93/Version 5.1

- Die Summen+Salden können jetzt auch für die unbebuchten Konten ausgegeben werden. Ergibt eben 0,00. Zeigt aber den kompletten Kontenrahmen mit Salden an.
- Die Bilanz, GuV, Einnahmenüberschuß und BWA (letzteres nur *Berlin*) kann für die einzelnen Positionen auch aufgegliedert werden. Zusätzlich kann zwischen der Ausgabe aller Konten oder nur der bebuchten Konten gewählt werden.
- Die Druckausgabe arbeitet ab sofort vollständig mit Proportionalschriften. Dabei wird die Spaltenbreite an den zur Verfügung stehenden Platz angepaßt. Allerdings nur unter der Voraussetzung, daß die Papierabmessung DIN A4 im Hoch- oder Querformat ist.
- Zahlen werden auf dem Drucker im Format 1.234,56 anstelle von bisher 1234,56 ausgegeben.
- Die Druckausgabe kann in manchen Fällen zu einer überlappenden Spaltenausgabe führen. Dies ist kein Programmfehler! Wählen Sie eine schmälere, d.h. in der Regel kleinere Schrift aus. Analoges gilt, falls z.B. das Datumsfeld nicht ganz ausgedruckt wird. Der vorhandene Platz zum Ausdrucken wird gleichmäßig verteilt, dabei kann es bei sehr breiten Schriftarten passieren, daß die der Spalte zugewiesene Ausdrucksbreite nicht ausreicht. Überhängende Zeichen werden dann abgeschnitten.
- Durch die Umstellung der Druckausgabe auf Proportionalschrift sind die Dateien *\*.PRN*, mit Ausnahme von *UST.PRN*, überflüssig geworden. Die entsprechenden Menüpunkte wurden entfernt. Dies vereinfacht die Bedienung des Programmes, da nur noch eine Auswertungsdatei mit der Endung *\*.SCR* gepflegt werden muß.
- Der Menüpunkt *Datei Druckereinrichtung* funktioniert jetzt.
- Fehlerhafte Eingaben im Feld *Zeitraum* bei den Dialogfenstern für Bilanz, GuV, Summen+Salden, etc. werden jetzt abgefangen. Die Jahreszahl darf auch abgekürzt, d.h. nur zweistellig 93=1993 eingegeben werden. Dies war vorher nicht zulässig.
- Neue BWCC.DLL (Version 1.03).
- Drag & Drop funktioniert jetzt. Ziehen Sie einfach das Konto aus der Kontenliste beim Buchen in das gewünschte Buchungskonto (Soll oder Haben). Ein entsprechender Cursor zeigt ihnen wo Sie das Konto aufgenommen haben, wo Sie es fallen lassen können und wo nicht.
- Quelltext komplett als .CPP umgestellt.
- Die Dialogfenster des Menüs *Listen* und *Werte* wurden um die Fähigkeit erweitert ihre Einstellungen zu merken.
- Fehleingaben werden jetzt zuverlässiger bei Journal, Kontoauszug und Kontoauszügen abgefangen.
- Bei der Aufgliederung der Bilanz etc. wird die unterschiedliche Schriftbreite von *kursiver* zu normaler Schrift mitberücksichtigt.
- Über das Dialogfenster *Einstellungen* kann jetzt zum einen die Belegnumerierung ausgeschaltet werden sowie auf den bisherigen Modus der USt-Berechnung während des Buchens zurückgewechselt werden. Ab Version 5.1 berechnet *Fibu für Windows* von sich aus **immer** die USt auch wenn direkt die Schaltfläche *Buchen* angeklickt wird. Benötigen Sie die Möglichkeit zur Eingabe abweichender USt-Beträge, so müssen Sie die Option *UStBerechnung immer* deaktivieren. Diese Änderung war notwendig, da mir zuviele Kunden das Handbuch nicht lesen und sich hinterher über eine falsche USt-Voranmeldung beschweren.
- Der Menüpunkt *Listen | Kontoauszug* bietet ab sofort die Möglichkeit auch zwei Kontenblätter auf einem Blatt auszudrucken.
- Der Menüpunkt *Listen | Kontoauszüge* druckt die Kontenblätter wahlweise fortlaufend (benötigt am wenigsten Papier), 1 Kontoauszug pro Blatt (entspricht dem bisherigen Ausdruck) oder 2

Kontoauszüge pro Blatt (geht auch etwas schonender mit dem Papierverbrauch um).

- TAB-Reihenfolge der Dialogfenster überarbeitet.

12.08.93/Version 5.1

- Bei der Einnahmenüberschußrechnung war das Konto 1780 (SKR03) nicht in die Prüfliste eingebunden.
- Die Funktion Buchungskreise funktionierte nicht im Zusammenhang mit der Option *USt immer berechnen*. Hiermit wieder korrigiert.
- Teilimplementation *Käfer* (Schweiz). Der Kontenrahmen und die Steuerdateien sind mit Sicherheit noch nicht komplett.

18.08.93/Version 5.1

- Wurde eine Buchung während des Stapelbuchens zum ändern ausgewählt, so wurde die alte Belegnummer durch die aktuelle überschrieben.
- Das Eingabefeld *USt* verschwindet beim Stapelbuchen und Dialogbuchen, wenn das Kontrollfeld *USt immer berechnen* bei den Einstellungen angewählt wurde.
- Buchungskreise beim Stapelbuchen neu eingeführt.

20.08.93/Version 5.1

- Teilweise falsche Seitennumerierung beim Ausdrucken von Kontoauszügen bei den Optionen Fortlaufend und 2 pro Blatt korrigiert.
- Programm mit Bounds Checker for Windows überprüft (Highly recommended for C++ Development).
- Industriekontenrahmen mit aufgenommen (Version Aachen).
- Installationsprogramm weiter überarbeitet, höhere Komprimierung.

28.08.93/Version 5.1

- Clipping-Funktionen bei der Druckausgabe entfernt. Auf manchen Druckern wurden Zeichen abgeschnitten.
- Bei der Schriftart kann jetzt maximal 12 Punkt als Schriftgröße ausgewählt werden. Bitte beschweren Sie sich aber nicht, wenn die Felder sich zu überlappen beginnen. 12 Punkt erscheint mir nur bei Ausgabe im Querformat sinnvoll.

30.08.93/Version 5.1

- Mehrfachselektion bei den Konten (Menü Datei) möglich. Damit können mehrere Konten gleichzeitig mit der Strg- und Umschalt-Taste ausgewählt und dann gelöscht werden.

04.09.93/Version 5.1

- Installationsprogramm überarbeitet. Existierende Musterkontenrahmen werden erkannt und nur nach Rückfrage überschrieben. Genauso erscheint jetzt eine Fehlermeldung, falls FILES= auf einen zu niedrigen Wert in der CONFIG.SYS eingestellt ist.